# **CONTENTS**

Preface xxxi

#### Chapter 1: Welcome to Linux and Mac OS X 1

The History of UNIX and GNU–Linux 2 The Heritage of Linux: UNIX 2 Fade to 1983 3 Next Scene, 1991 4 The Code Is Free 5 Have Fun! 5 What Is So Good About Linux? 6 Why Linux Is Popular with Hardware Companies and Developers 9 Linux Is Portable 9 The C Programming Language 10 Overview of Linux 11 Linux Has a Kernel Programming Interface 11 Linux Can Support Many Users 12 Linux Can Run Many Tasks 12 Linux Provides a Secure Hierarchical Filesystem 12 The Shell: Command Interpreter and Programming Language 13 A Large Collection of Useful Utilities 15 Interprocess Communication 15 System Administration 16 Additional Features of Linux 16 GUIs: Graphical User Interfaces 16 (Inter)Networking Utilities 17 Software Development 17 Chapter Summary 18 Exercises 18

xiii

**xiv CONTENTS** 

# PART I THE LINUX AND MAC OS X Operating Systems 21

#### Chapter 2: Getting Started 23

Conventions Used in This Book 24 Logging In from a Terminal or Terminal Emulator 26 Working with the Shell 28 Which Shell Are You Running? 28 Correcting Mistakes 29 Repeating/Editing Command Lines 31 su/sudo: Curbing Your Power (**root** Privileges) 31 Where to Find Documentation 33 The **––help** Option 33 man: Displays the System Manual 33 apropos: Searches for a Keyword 35 info: Displays Information About Utilities 36 HOWTOs: Finding Out How Things Work 38 Getting Help with the System 38 More About Logging In 40 Using Virtual Consoles 40 What to Do If You Cannot Log In 41 Logging Out 41 Changing Your Password 41 Chapter Summary 43 Exercises 44 Advanced Exercises 44

#### Chapter 3: The Utilities 45

Special Characters 46 Basic Utilities 47 ls: Lists the Names of Files 47 cat: Displays a Text File 48 rm: Deletes a File 48 less Is more: Display a Text File One Screen at a Time 48 hostname: Displays the System Name 49 Working with Files 49 cp: Copies a File 49 mv: Changes the Name of a File 50 lpr: Prints a File 51 grep: Searches for a String 52 head: Displays the Beginning of a File 52

000.book.fm Page xv Wednesday, September 30, 2009 10:13 AM

Contents xv

tail: Displays the End of a File 53 sort: Displays a File in Order 54 uniq: Removes Duplicate Lines from a File 54 diff: Compares Two Files 54 file: Identifies the Contents of a File 56 **|** (Pipe): Communicates Between Processes 56 Four More Utilities 57 echo: Displays Text 57 date: Displays the Time and Date 58 script: Records a Shell Session 58 todos/unix2dos: Converts Linux and Mac OS X Files to Windows Format 59 Compressing and Archiving Files 60 bzip2: Compresses a File 60 bunzip2 and bzcat: Decompress a File 61 gzip: Compresses a File 62 tar: Packs and Unpacks Archives 62 Locating Commands 65 which and whereis: Locate a Utility 65 slocate/locate: Searches for a File 66 Obtaining User and System Information 67 who: Lists Users on the System 67 finger: Lists Users on the System 68 w: Lists Users on the System 69 Communicating with Other Users 70 write: Sends a Message 70 mesg: Denies or Accepts Messages 71 Email 72 Chapter Summary 72 Exercises 75 Advanced Exercises 75

#### Chapter 4: The Filesystem 77

The Hierarchical Filesystem 78 Directory Files and Ordinary Files 78 Filenames 79 The Working Directory 82 Your Home Directory 82 Pathnames 83 Absolute Pathnames 83 Relative Pathnames 84 Working with Directories 85 mkdir: Creates a Directory 86 cd: Changes to Another Working Directory 87

#### xvi CONTENTS

rmdir: Deletes a Directory 88 Using Pathnames 89 mv, cp: Move or Copy Files 90 mv: Moves a Directory 90 Important Standard Directories and Files 91 Access Permissions 93 **ls –l:** Displays Permissions 93 chmod: Changes Access Permissions 94 Setuid and Setgid Permissions 96 Directory Access Permissions 98 ACLs: Access Control Lists 99 Enabling ACLs 100 Working with Access Rules 100 Setting Default Rules for a Directory 103 Links 104 Hard Links 106 Symbolic Links 108 rm: Removes a Link 110 Chapter Summary 111 Exercises 112 Advanced Exercises 114

## Chapter 5: The Shell 117

The Command Line 118 Syntax 118 Processing the Command Line 120 Executing the Command Line 123 Editing the Command Line 123 Standard Input and Standard Output 123 The Screen as a File 124 The Keyboard and Screen as Standard Input and Standard Output 125 Redirection 126 Pipes 131 Running a Command in the Background 134 Filename Generation/Pathname Expansion 136 The **?** Special Character 137 The **\*** Special Character 138 The **[ ]** Special Characters 139 Builtins 141 Chapter Summary 142 Utilities and Builtins Introduced in This Chapter 142 Exercises 143 Advanced Exercises 144

000.book.fm Page xvii Wednesday, September 30, 2009 10:13 AM

CONTENTS XVII

# PART II THE EDITORS 147

#### Chapter 6: The vim Editor 149

History 150 Tutorial: Using vim to Create and Edit a File 151 Starting vim 151 Command and Input Modes 153 Entering Text 154 Getting Help 155 Ending the Editing Session 158 The **compatible** Parameter 158 Introduction to vim Features 158 Online Help 158 Terminology 159 Modes of Operation 159 The Display 160 Correcting Text as You Insert It 160 Work Buffer 161 Line Length and File Size 161 Windows 161 File Locks 161 Abnormal Termination of an Editing Session 162 Recovering Text After a Crash 163 Command Mode: Moving the Cursor 164 Moving the Cursor by Characters 165 Moving the Cursor to a Specific Character 165 Moving the Cursor by Words 166 Moving the Cursor by Lines 166 Moving the Cursor by Sentences and Paragraphs 167 Moving the Cursor Within the Screen 167 Viewing Different Parts of the Work Buffer 167 Input Mode 168 Inserting Text 168 Appending Text 168 Opening a Line for Text 168 Replacing Text 169 Quoting Special Characters in Input Mode 169 Command Mode: Deleting and Changing Text 169 Undoing Changes 169 Deleting Characters 170 Deleting Text 170 Changing Text 171 Replacing Text 172 Changing Case 173

#### xviii Contents

Searching and Substituting 173 Searching for a Character 173 Searching for a String 174 Substituting One String for Another 176 Miscellaneous Commands 180 Join 180 Status 180 **.** (Period) 180 Copying, Moving, and Deleting Text 180 The General-Purpose Buffer 181 Named Buffers 182 Numbered Buffers 182 Reading and Writing Files 183 Reading Files 183 Writing Files 183 Identifying the Current File 184 Setting Parameters 184 Setting Parameters from Within vim 184 Setting Parameters in a Startup File 185 The **.vimrc** Startup File 185 Parameters 185 Advanced Editing Techniques 189 Using Markers 189 Editing Other Files 190 Macros and Shortcuts 190 Executing Shell Commands from Within vim 191 Units of Measure 193 Character 193 Word 193 Blank-Delimited Word 194 Line 194 Sentence 194 Paragraph 195 Screen (Window) 196 Repeat Factor 196 Chapter Summary 196 Exercises 201 Advanced Exercises 202

## Chapter 7: The emacs Editor 205

History 206 Evolution 206 emacs Versus vim 207 Command-Line emacs Versus Graphical emacs 208 000.book.fm Page xix Wednesday, September 30, 2009 10:13 AM

CONTENTS XIX

Tutorial: Getting Started with emacs **208** Starting emacs 208 Exiting 210 Inserting Text 210 Deleting Characters 210 Moving the Cursor 211 Editing at the Cursor Position 214 Saving and Retrieving the Buffer 214 The emacs GUI 215 Basic Editing Commands 216 Keys: Notation and Use 216 Key Sequences and Commands 217 META-x: Running a Command Without a Key Binding 217 Numeric Arguments 218 Point and the Cursor 218 Scrolling Through a Buffer 218 Erasing Text 219 Searching for Text 219 Using the Menubar from the Keyboard 221 Online Help 223 Advanced Editing 225 Undoing Changes 225 Point, Mark, and Region 226 Cut and Paste: Yanking Killed Text 228 Inserting Special Characters 230 Global Buffer Commands 230 Visiting and Saving Files 232 Buffers 235 Windows 236 Foreground Shell Commands 238 Background Shell Commands 239 Major Modes: Language-Sensitive Editing 239 Selecting a Major Mode 240 Human-Language Modes 240 C Mode 243 Customizing Indention 246 Comments 247 Special-Purpose Modes 247 Customizing emacs 249 The **.emacs** Startup File 250 Remapping Keys 251 A Sample **.emacs** File 253 More Information 254 Access to emacs 254 Chapter Summary 254 Exercises 262 Advanced Exercises 264

**XX CONTENTS** 

# PART III THE SHELLS 267

#### Chapter 8: The Bourne Again Shell 269

Background 270 Shell Basics 271 Startup Files 271 Commands That Are Symbols 275 Redirecting Standard Error 275 Writing a Simple Shell Script 278 Separating and Grouping Commands 281 Job Control 285 Manipulating the Directory Stack 288 Parameters and Variables 290 User-Created Variables 292 Variable Attributes 295 Keyword Variables 296 Special Characters 304 Processes 306 Process Structure 306 Process Identification 306 Executing a Command 308 History 308 Variables That Control History 308 Reexecuting and Editing Commands 310 The Readline Library 318 Aliases 324 Single Versus Double Quotation Marks in Aliases 325 Examples of Aliases 326 Functions 327 Controlling bash: Features and Options 330 Command-Line Options 330 Shell Features 330 Processing the Command Line 334 History Expansion 334 Alias Substitution 334 Parsing and Scanning the Command Line 334 Command-Line Expansion 335 Chapter Summary 343

000.book.fm Page xxi Wednesday, September 30, 2009 10:13 AM

CONTENTS XXI

#### Exercises 345 Advanced Exercises 347

#### Chapter 9: The TC Shell 349

Shell Scripts 350 Entering and Leaving the TC Shell 351 Startup Files 352 Features Common to the Bourne Again and TC Shells 353 Command-Line Expansion (Substitution) 354 Job Control 358 Filename Substitution 358 Manipulating the Directory Stack 359 Command Substitution 359 Redirecting Standard Error 359 Working with the Command Line 360 Word Completion 360 Editing the Command Line 363 Correcting Spelling 364 Variables 365 Variable Substitution 366 String Variables 366 Arrays of String Variables 367 Numeric Variables 368 Braces 370 Special Variable Forms 371 Shell Variables 371 Control Structures 378 **if** 378 **goto** 381 Interrupt Handling 381 **if...then...else** 382 **foreach** 383 **while** 385 **break** and **continue** 385 **switch** 386 Builtins 387 Chapter Summary 391 Exercises 392 Advanced Exercises 394

xxii CONTENTS

# PART IV PROGRAMMING TOOLS 395

Chapter 10: Programming the Bourne Again Shell 397

Control Structures 398 **if...then** 398 **if...then...else** 402 if...then...elif 405 **for...in** 411 **for** 412 **while** 414 **until** 418 **break** and **continue** 420 **case** 421 **select** 427 Here Document 429 File Descriptors 431 Parameters and Variables 434 Array Variables 434 Locality of Variables 436 Special Parameters 438 Positional Parameters 440 Expanding Null and Unset Variables 445 Builtin Commands 446 type: Displays Information About a Command 447 read: Accepts User Input 447 exec: Executes a Command or Redirects File Descriptors 450 trap: Catches a Signal 453 kill: Aborts a Process 456 getopts: Parses Options 456 A Partial List of Builtins 459 Expressions 460 Arithmetic Evaluation 460 Logical Evaluation (Conditional Expressions) 461 String Pattern Matching 462 Operators 463 Shell Programs 468 A Recursive Shell Script 469 The **quiz** Shell Script 472 Chapter Summary 478 Exercises 480 Advanced Exercises 482

CONTENTS XXIII

Chapter 11: The Perl Scripting Language 485

Introduction to Perl 486 More Information 486 Help 487 **perldoc** 487 Terminology 489 Running a Perl Program 490 Syntax 491 Variables 493 Scalar Variables 495 Array Variables 497 Hash Variables 500 Control Structures 501 **if/unless** 501 **if...else** 503 **if...elsif...else** 504 **foreach/for** 505 **last** and **next** 506 **while/until** 508 Working with Files 510 Sort 513 Subroutines 515 Regular Expressions 517 Syntax and the  $=$  Operator 518 CPAN Modules 523 Examples 525 Chapter Summary 529 Exercises 529 Advanced Exercises 530

#### Chapter 12: The AWK Pattern Processing Language 531

Syntax 532 Arguments 532 Options 533 Notes 534 Language Basics 534 Patterns 534 Actions 535 Comments 535 Variables 535 Functions 536 Arithmetic Operators 537

#### **xxiv CONTENTS**

Associative Arrays 538 **printf 538** Control Structures 539 Examples 541 Advanced **gawk** Programming 558 **getline**: Controlling Input 558 Coprocess: Two-Way I/O 560 Getting Input from a Network 562 Chapter Summary 563 Exercises 563 Advanced Exercises 564

## Chapter 13: The sed Editor 565

Syntax 566 Arguments 566 Options 566 Editor Basics 567 Addresses 567 Instructions 568 Control Structures 569 The Hold Space 570 Examples 570 Chapter Summary 581 Exercises 581

## Chapter 14: The rsync Secure Copy Utility 583

Syntax 584 Arguments 584 Options 584 Notes 586 More Information 586 Examples 587 Using a Trailing Slash (**/**) on *source-file* 587 Removing Files 588 Copying Files to and from a Remote System 590 Mirroring a Directory 590 Making Backups 591 Chapter Summary 594 Exercises 594

Contents xxv

PART V COMMAND REFERENCE 597 Standard Multiplicative Suffixes 602 Common Options 603 The sample Utility 604 sample Brief description of what the utility does 605 aspell Checks a file for spelling errors 607 at Executes commands at a specified time 611 bzip2 Compresses or decompresses files 615 cal Displays a calendar 617 cat Joins and displays files 618 cd Changes to another working directory 620 chgrp Changes the group associated with a file 622 chmod Changes the access mode (permissions) of a file 626 chown Changes the owner of a file and/or the group the file is associated with 631 cmp Compares two files 634 comm Compares sorted files 636 configure Configures source code automatically 638 cp Copies files 640 cpio Creates an archive, restores files from an archive, or copies a directory hierarchy 644 crontab Maintains crontab files 649 cut Selects characters or fields from input lines 652 date Displays or sets the system time and date 655 dd Converts and copies a file 658 df Displays disk space usage 661 diff Displays the differences between two text files 663 diskutil Checks, modifies, and repairs local volumes  $(x)$  668 ditto Copies files and creates and unpacks archives OSX 671 dmesg Displays kernel messages 673 dscl Displays and manages Directory Service information OSX 674 du Displays information on disk usage by directory hierarchy and/or file 677 echo Displays a message 680 expr Evaluates an expression 682 file Displays the classification of a file 686 find Finds files based on criteria 688 finger Displays information about users 695 fmt Formats text very simply 697 fsck Checks and repairs a filesystem 699 ftp Transfers files over a network 704 gawk Searches for and processes patterns in a file 711 gcc Compiles C and C++ programs 712

#### xxvi Contents

GetFileInfo Displays file attributes **OSX** 717 grep Searches for a pattern in files 719 gzip Compresses or decompresses files 724 head Displays the beginning of a file 727 kill Terminates a process by PID 729 killall Terminates a process by name 731 launchctl Controls the **launchd** daemon **CSX** 733 less Displays text files, one screen at a time 735 ln Makes a link to a file 740 lpr Sends files to printers 742 ls Displays information about one or more files 745 make Keeps a set of programs current 753 man Displays documentation for commands 759 mkdir Creates a directory 763 mkfs Creates a filesystem on a device 764 Mtools Uses DOS-style commands on files and directories 767 mv Renames or moves a file 771 nice Changes the priority of a command 773 nohup Runs a command that keeps running after you log out 775 od Dumps the contents of a file 776 open Opens files, directories, and URLs OSX 780 otool Displays object, library, and executable files OSX 782 paste Joins corresponding lines from files 784 pax Creates an archive, restores files from an archive, or copies a directory hierarchy 786 plutil Manipulates property list files OS 792 pr Paginates files for printing 794 ps Displays process status 796 rcp Copies one or more files to or from a remote system 800 renice Changes the priority of a process 802 rlogin Logs in on a remote system 803 rm Removes a file (deletes a link) 804 rmdir Removes directories 806 rsh Executes commands on a remote system 807 rsync Copies files and directory hierarchies securely over a network 809 scp Securely copies one or more files to or from a remote system 810 sed Edits a file noninteractively 812 SetFile Sets file attributes **OFF** 813 sleep Creates a process that sleeps for a specified interval 815 sort Sorts and/or merges files 817 split Divides a file into sections 826 ssh Securely executes commands on a remote system 828 stat Displays information about files 835

000.book.fm Page xxvii Wednesday, September 30, 2009 10:13 AM

CONTENTS XXVII

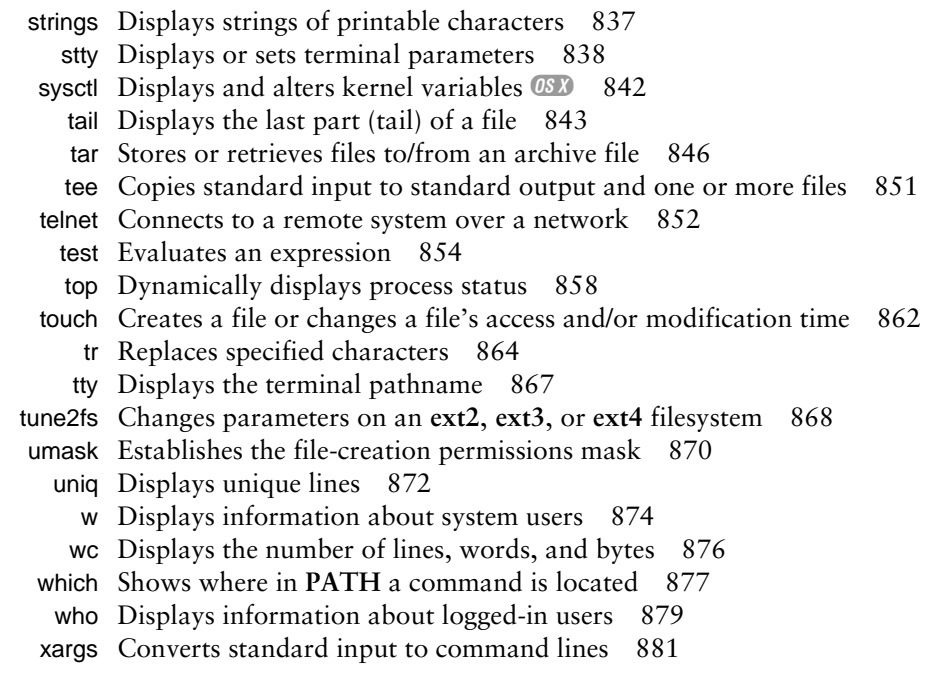

# PART VI APPENDIXES 885

## Appendix A: Regular Expressions 887

Characters 888 Delimiters 888 Simple Strings 888 Special Characters 888 Periods 889 Brackets 889 Asterisks 890 Carets and Dollar Signs 890 Quoting Special Characters 891 Rules 891 Longest Match Possible 891 Empty Regular Expressions 892 Bracketing Expressions 892 The Replacement String 892 Ampersand 893 Quoted Digit 893 Extended Regular Expressions 893 Appendix Summary 895

#### xxviii Contents

#### Appendix B: Help 897

Solving a Problem 898 The Apple Web Site 899 Finding Linux and OS X–Related Information 899 Documentation 900 Useful Linux and OS X Sites 901 Linux and OS X Newsgroups 902 Mailing Lists 903 Words 903 Software 904 Office Suites and Word Processors 906 Specifying a Terminal 906

#### APPENDIX C: KEEPING THE SYSTEM UP-TO-DATE 909

Using yum 910 Using yum to Install, Remove, and Update Packages 910 Other yum Commands 912 yum Groups 913 Downloading **rpm** Package Files with yumdownloader 914 Configuring yum 914 Using apt-get 916 Using apt-get to Install, Remove, and Update Packages 917 Using apt-get to Upgrade the System 918 Other apt-get Commands 919 Repositories 919 **sources.list**: Specifies Repositories for apt-get to Search 920 BitTorrent 921 Prerequisites 921 Using BitTorrent 922

#### APPENDIX D: MAC OS X NOTES 925

Open Directory 926 Filesystems 927 Nondisk Filesystems 927 Case Sensitivity 927 **/Volumes** 928 Carbon Pathnames 928 Extended Attributes 928 File Forks 929 File Attributes 931 ACLs 932 Activating the META Key 935

CONTENTS XXIX

Startup Files 936 Remote Logins 936 Many Utilities Do Not Respect Apple Human Interface Guidelines 936 Mac OS X Implementation of Linux Features 936

Glossary 939 FILE TREE INDEX 989 UTILITY INDEX 991 MAIN INDEX 995